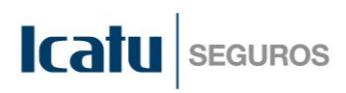

## **Assinale apenas uma das opções:**

**Previdência Seguro de Vida** ■

## **Instruções para Preenchimento**

• Esse formulário deve ser preenchido para designar e/ou alterar os beneficiários do plano contratado;

• Em caso de preenchimento incorreto ou incompleto, o formulário não será acatado e será(ão) mantido(s) o(s) beneficiário(s) indicado(s) anteriormente. Caso ainda não tenha(m) sido indicado(s), o(s) beneficiário(s) será(ão) o(s) definido(s) pela legislação vigente na data do evento.

## **Dados do Cliente**

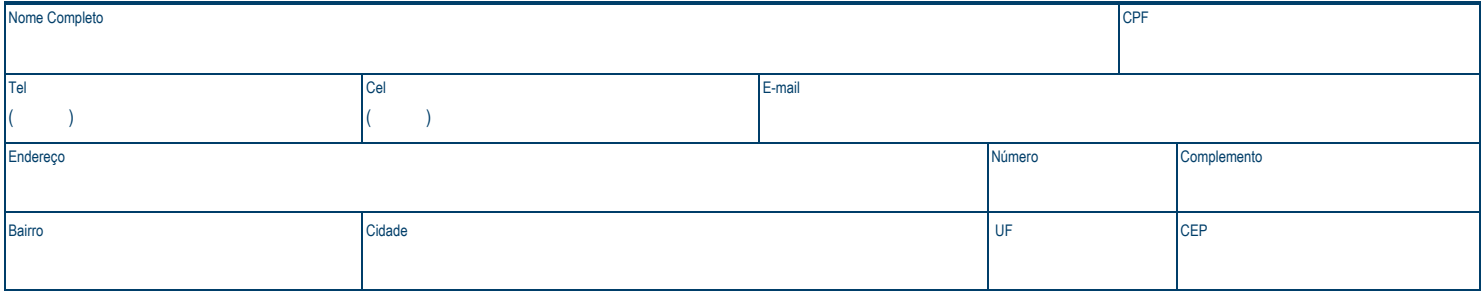

Dados do(s) Beneficiário(s) **CO** Assinale a opção de alterar TODOS os certificados atrelados ao seu CPF ou alterar POR CERTIFICADO contratado.

- O somatório dos percentuais de participação deverá ser 100%
- No Campo de Afinidade indicar grau de relacionamento (amigo, companheiro, etc) ou parentesco com o beneficiário indicado. Para indicar beneficiários adicionais, anexar uma carta com os dados, bem como os dados dos beneficiários ou um novo formulário de "Alteração de Beneficiários".

## Assinale a opção desejada: ■

Alterar os dados abaixo em **TODOS** os certificados/apólices ou propostas atreladas ao meu CPF. Alterar os dados apenas nos certificados/apólices ou propostas **INDICADAS** abaixo.

Indique o(s) número(s) do(s) certificado(s)/apólice(s) ou proposta(s) que deseja alterar:

# APÓLICE 93.727.711

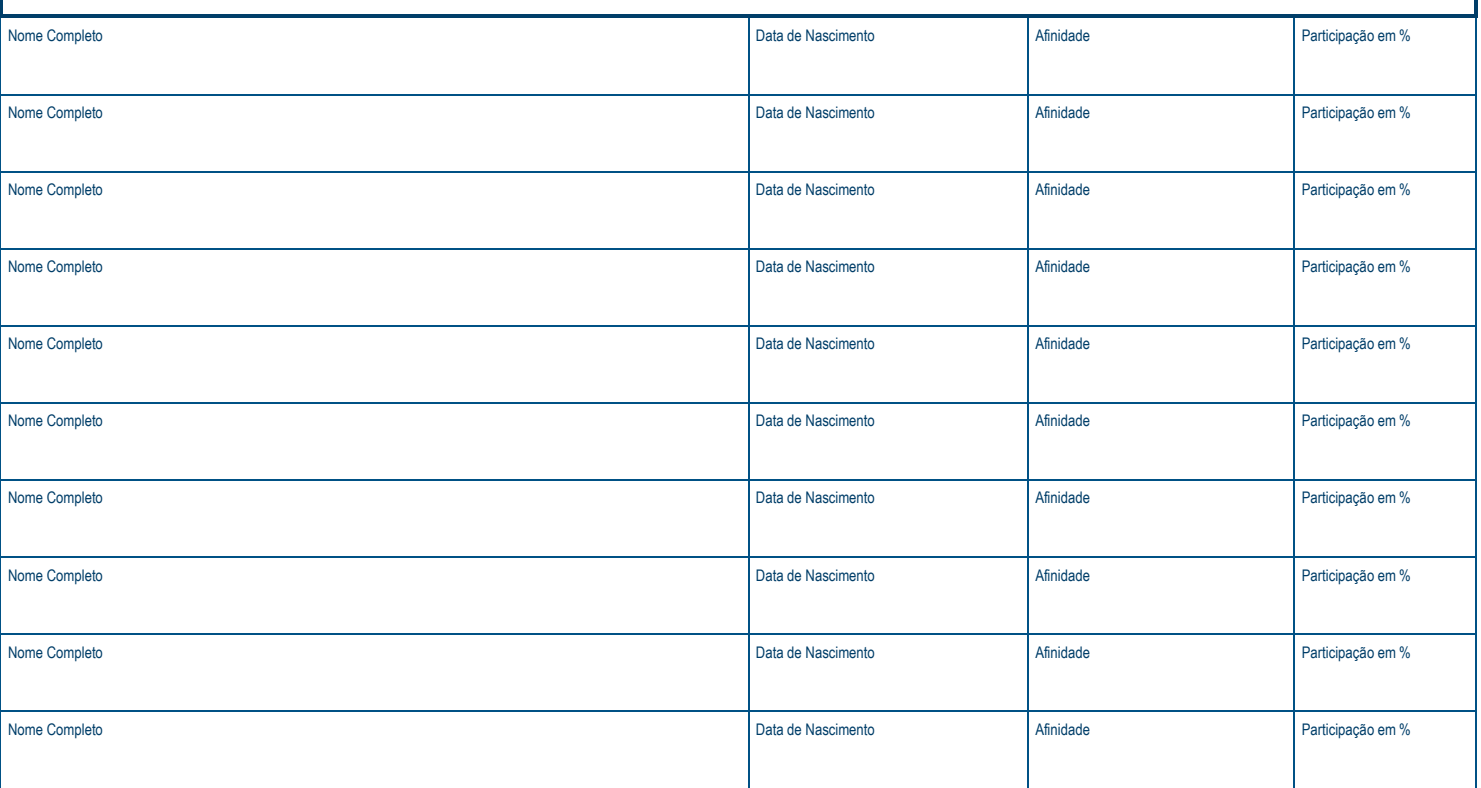

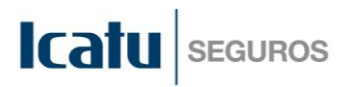

Alterar os dados apenas nos certificados/apólices ou propostas **INDICADAS** abaixo: Indique o(s) número(s) do(s) certificado(s)/apólice(s) ou proposta(s) que deseja alterar: Nome Completo **Nome Completo** Data de Nascimento **Affinidade Affinidade Affinidade Participação em %** Participação em % Nome Completo **Nome Completo** Data de Nascimento **Affinidade Affinidade Affinidade Participação em %** Participação em % Nome Completo **Nome Completo** Data de Nascimento **Affinidade Affinidade Affinidade Participação em %** Participação em % Nome Completo **Data de Nascimento** Afinidade Participação em % Participação em % Participação em % Participação em % Nome Completo **Nome Completo** Data de Nascimento **Affinidade Affinidade Affinidade Participação em %** Participação em %

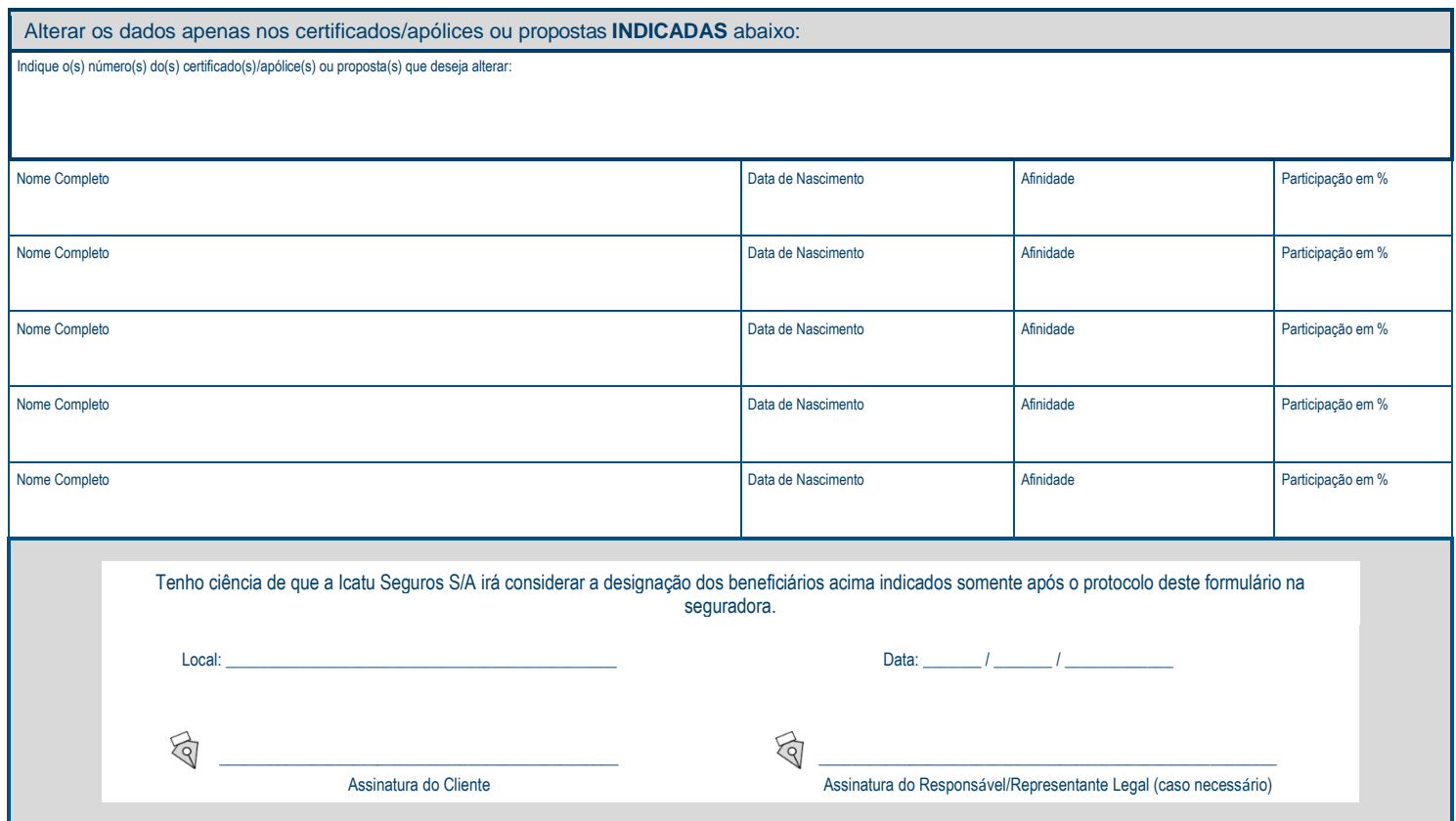

## **Dados do Responsável/Representante Legal (caso necessário)**

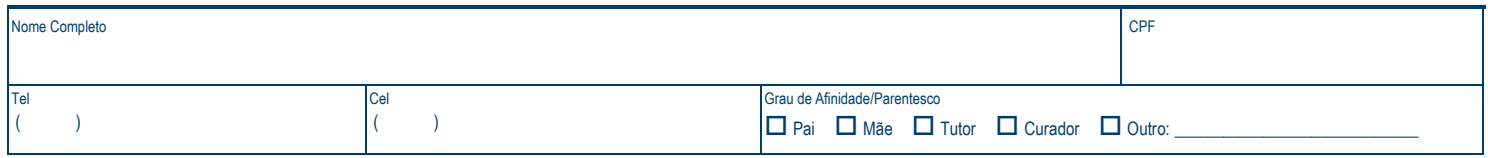

JUN / 2018